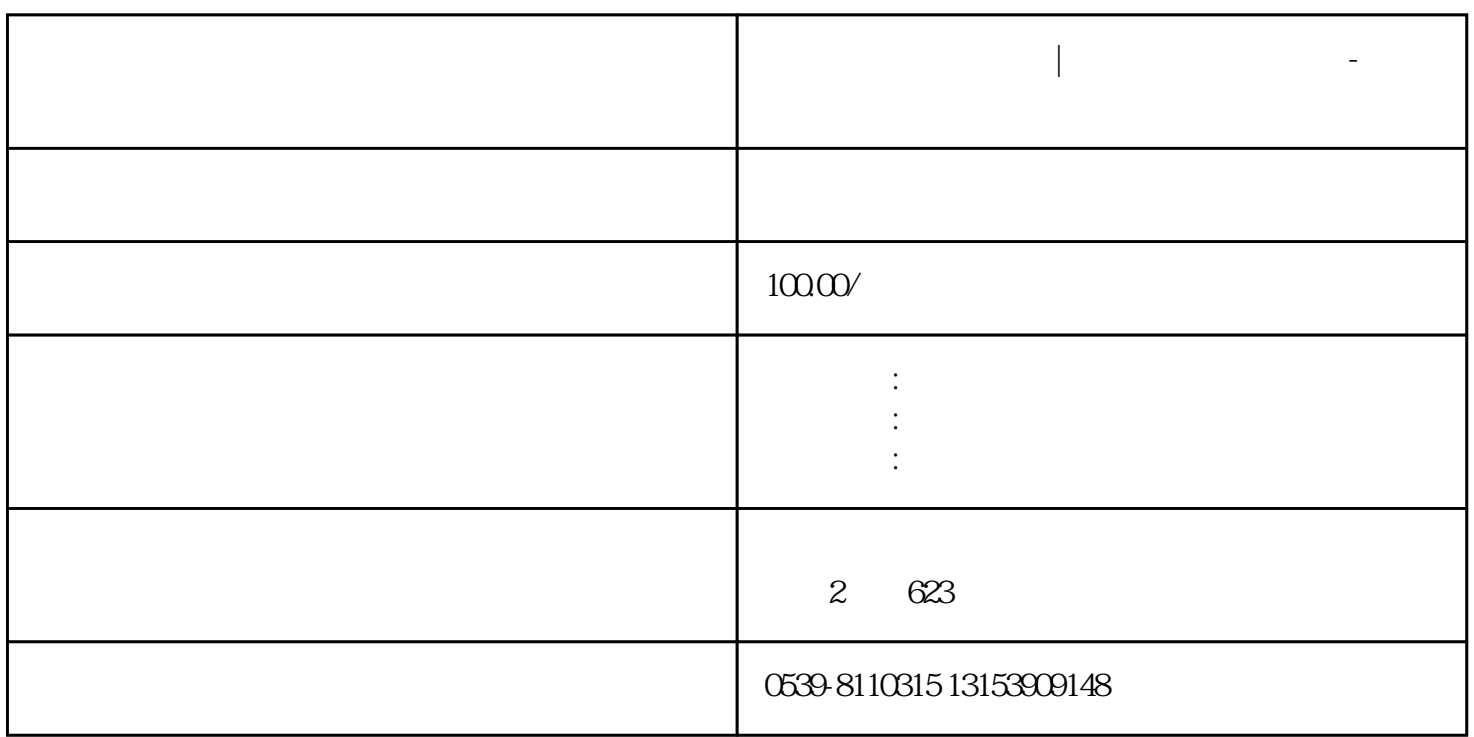

**临沂市企业股权变更|股权变更个人所**

**临沂高新区代理记账|临沂保税区公司注册-临沂得利会计服务有限公**

, and the contract of the contract of the contract of the contract of the contract of the contract of the contract of the contract of the contract of the contract of the contract of the contract of the contract of the con  $2012 \t1 \t2013 \t8$ 个月的缴税纪录。点一下"打印出所有",盖着章印的"个人所得税完税凭证"就从下边的打印口吐出

: "我们的人所得税局": "我们的人所得税保证,并且不得税保证对话框的人所得税保证,并且不得税保证,并且不得税保证,并且得税保证,并且得税保证,并且得税保证,

 $1$  (a)  $23$ 

 $2^{\omega}$   $\sim$   $\frac{1}{2}$  $3$  $(\Box$ 

 $($  $5$  $($  and  $($  and  $)$ 

 $\frac{1}{\sqrt{N}}$ 

 $($ 

 $4$